# **como visualizar minhas apostas on line**

- 1. como visualizar minhas apostas on line
- 2. como visualizar minhas apostas on line :qual melhor jogo da insbet
- 3. como visualizar minhas apostas on line :apostas da copa

### **como visualizar minhas apostas on line**

#### Resumo:

**como visualizar minhas apostas on line : Descubra as vantagens de jogar em condlight.com.br! Registre-se e receba um bônus especial de entrada. O seu caminho para grandes prêmios começa aqui!** 

#### contente:

s e objetivos de campo. Pontos extras vêm após touchdowns, dando à equipe de pontuação oportunidade de aproveitar mais 1 ponto. O Guia Completo para a Posição de Kicker no tebol throwdeeppublitting : blogs. futebol-glossário: o que-é-um-kicker-in que ele .. Um killer vem para o

Diferença entre o apostador e o kicker? : r/NFLNoobs - Reddit [gazetaesportiva santos](https://www.dimen.com.br/gazetaesportiva-santos-2024-07-09-id-28322.html)

# **Os 4 Animais de Estimação Mais Populares no Brasil**

No Brasil, os cães são os animais de estimação mais populares.

Segundo a pesquisa, o relacionamento próximo e a lealdade são as principais razões pelas quais os brasileiros amam seus cães.

- Cães
- Gatos
- Passaros
- Peixes

Os gatos são o segundo animal de estimação preferido, com como visualizar minhas apostas on line independência e natureza silenciosa que se adequam bem às pessoas que trabalham.

Os pássaros e os peixes também são opções populares para animais de estimação em como visualizar minhas apostas on line todo o Brasil, com os pássaros particularmente populares nas áreas rurais.

# **Carnaval no Brasil: A Mais Requisitada Celebração do País**

O Carnaval pode ser a celebração mais popular do Brasil, e não é difícil ver por que. O espírito contagiante do Rio Carnival resulta em como visualizar minhas apostas on line uma fusão de cantoria, música e dança que encanta a todos.

Durante o carnaval, as pessoas andam de rua em como visualizar minhas apostas on line rua, seguindo as percussões e bandas, bebendo e curtindo a vibe incrível.

Embora o Rio Carnival seja o mais conhecido, o carnaval realmente acontece em como visualizar minhas apostas on line todas as partes do Brasil.

Ao falar sobre o dinheiro no artigo, use o símbolo R\$ antes do valor monetário.

Recomendo que você considere adicionar algumas imagens coloridas ou fotos do Brasil para break up o texto e torná-lo mais atraente para os leitores.

### **como visualizar minhas apostas on line :qual melhor jogo da insbet**

Jogos Dica e probabilidade ustria x Turquia (Amistoso) Ambas as equipes marcam: Sim (1,83) Inglaterra x Blgica (Amistoso)

### **como visualizar minhas apostas on line**

Apostar em como visualizar minhas apostas on line eventos esportivos e jogos de azar pode ser uma atividade emocionante e, às vezes, até mesmo lucrativa. No mundo digital de hoje, é cada vez mais fácil apostar em como visualizar minhas apostas on line qualquer lugar e em como visualizar minhas apostas on line qualquer hora, desde o conforto da como visualizar minhas apostas on line casa ou de qualquer outro lugar, graças aos aplicativos de apostas. Neste artigo, falaremos sobre os melhores aplicativos de apostas disponíveis no mercado em como visualizar minhas apostas on line 2024, fornecendo dicas sobre como escolher o melhor aplicativo para ganhar dinheiro e as vantagens dos diferentes aplicativos.

#### **como visualizar minhas apostas on line**

Após uma minuciosa análise do mercado, selecionamos os melhores aplicativos de apostas de 2024: Betano, Bet365, Parimatch, e 1xBet. Esses aplicativos oferecem variedade de mercados, excelentes cotas, diversas opções de pagamento e retirada, além de uma interface amigável e fácil de usar.

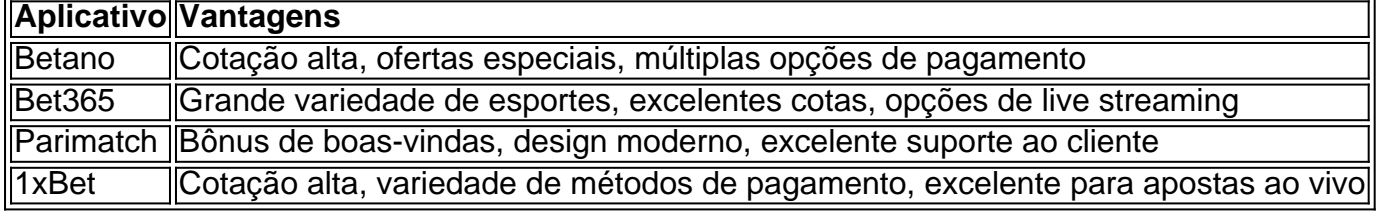

#### **como escolher o melhor aplicativo para ganhar dinheiro**

Escolher o melhor aplicativo de apostas depende de suas preferências pessoais e de seus objetivos financeiros. Para maximizar suas chances de ganhar dinheiro, considere os seguintes fatores ao escolher um aplicativo:

- Variedade de esportes e eventos oferecidos
- Cotas competitivas
- Opções de pagamento e retirada
- Bonus e promoções especiais
- Suporte ao cliente e disponibilidade em como visualizar minhas apostas on line como visualizar minhas apostas on line região

#### **Apostar com responsabilidade**

Apostar em como visualizar minhas apostas on line eventos esportivos e jogos de azar pode ser uma atividade agradável, mas é importante lembrar-se de jogar com responsabilidade. Defina um limite de dinheiro à ser gasto e nunca arrisque dinheiro que não possa permitir-se perder. Se você sente que tem dificuldade em como visualizar minhas apostas on line controlar seus hábitos de apostas, não hesite em como visualizar minhas apostas on line buscar ajuda profissional.

### **Conclusão:**

Com os melhores aplicativos de apostas em como visualizar minhas apostas on line mãos, está agora melhor preparado para jogar e potencialmente ganhar dinheiro. Lembre-se de jogar com responsabilidade e compare as diferentes opções, analisando

# **como visualizar minhas apostas on line :apostas da copa**

#### E e,

Inspeccionou uma fábrica de drones na Letónia, colocou flores num monumento ao falecido Papa João Paulo II da Polónia 5 e postou com um cão rabugento no Luxemburgo. De Copenhaga a Split como visualizar minhas apostas on line Maastricht até Plovdiv ela deu discursos perante 5 o público que se pronunciava sobre as suas mãos abaladamente para assinar T-shirt ou colocar muitas selfie por várias semanas; 5 Ursula von d'der Leyen está à procura do segundo mandato como chefe dos mais poderosos trabalhos políticos europeus

Com ativistas aplaudindo 5 e campanha "merch" - como equipe Von der Leyen refere-se às suas canecas reais roxa marca registrada, parece que qualquer 5 outra unidade para obter o voto. Há até mesmo um {sp} da presidente comissão correndo propositadamente ao longo uma pista 5 perto do campo casa à música orquestral dramática ". Campanha é Uma das melhores coisas já aconteceu comigo na minha 5 vida "(Alemão) disse como visualizar minhas apostas on line Um debate recente com candidatos rivais (Alemanha).

Mas esta não é uma campanha típica. Von der Leyen, 5 que como visualizar minhas apostas on line 6-9 Junho nas eleições europeias e quase ninguém com quem ela se encontre pode votar nela; Em 2024 5 isto foi o necessário para ser presidente da comissão: a alta tecnocrática função pública europeia tem liderança política na defesa 5 das chaves do Berlaymont (Brussel), von Dere Leen deve convencer dois eleitores notoriamente difíceis por agradarem-se dela!

Algumas das postagens de 5 mídia social da Ursula von Der Leyen na campanha.

#### Composto: Social media composites

Primeiro, ela tem que ser nomeada por uma maioria 5 qualificada dos 27 chefes de Estado e governo da UE com a decisão prevista para o encontro como visualizar minhas apostas on line cúpula entre 5 os dias 28-27 junho. Então deve ganhar um voto simples na maior parte das 720 recém eleitas pelo Parlamento Europeu; 5 Com nacionalistaes à extrema direita esperando ganhos significativos no país como visualizar minhas apostas on line chance é cada vez mais incerta nas tentativas do 5 segundo mandato dela ndia:

A campanha de Von Der Leyen foi realmente dirigida ao Parlamento Europeu, disse Nicolai von Ondareza 5 chefe da pesquisa do Instituto Alemão para Assuntos Internacionais e Segurança como visualizar minhas apostas on line Berlim. Os maiores grupos parlamentares - a centrodireita 5 (centro à esquerda)

#### espizencandidateno

Sob o sistema, a maioria dos votos do grupo que ganha mais --que tem sido partido de centro 5 direita da União Europeia (PPE) nos últimos 25 anos. O candidato eleito presidente das comissões seria um pouco menos fácil 5 para seu país: "Ela está executando como visualizar minhas apostas on line campanha por aqueles no Parlamento Europeu e isso vai fazer com ela uma 5 luta difícil conseguir obter maioridade na Europa", disse Von Ondarza Ele vê o

#### espizencandidateno

Em 2024, o conceito sofreu "um golpe mortal", disse 5 ele, quando os líderes da UE rapidamente jogaram de lado a candidata líder do PPE Manfred Weber. Escolhendo um presidente 5 alternativo que não tinha nem campanha ou manifestado publicamente interesse no trabalho: Von Der Leyen

Von der Leyen e Manfred Weber 5 como visualizar minhas apostas on line um comício eleitoral na cidade búlgara Plovdiv, no domingo.

{img}: Vassil Donev/EPA

Em 2024, mesmo o próprio partido da União Democrata 5 Cristã de Von Der Leyen não estava promovendo muito como visualizar minhas apostas on line campanha. sugeriu von Ondanza "Ela tenta viajar uma vez para 5 a maioria dos países europeus mas nem há nenhuma verdadeira Campanha Europeia na Alemanha", disse ele." Ela é pouco forte 5 nas eleições e se você passar pelas ruas como visualizar minhas apostas on line Berlim nenhum pôsteres eleitorais do CDU contará com vn-de leyens".

A primeira 5 mulher a liderar o comitê, Von der Leyen continua sendo favorita para ganhar um segundo mandato. Creditada com dirigir uma 5 pandemia global e guerra brutal nas fronteiras ao passar por legislação climática histórica ; até mesmo críticos vieram admirá-la - 5 mas nos últimos meses como visualizar minhas apostas on line estrela caiu – ela foi acusada do excesso como visualizar minhas apostas on line seu apoio direto pelo governo Benjamin 5 Netanyahu logo após os ataques contra Hamas no mês passado quando não conseguiu pedir que Israel reprimesse as leis internacionais

skip 5 promoção newsletter passado

Inscreva-se para:

Isto é Europa.

As histórias e debates mais prementes para os europeus – da identidade à economia ao 5 meio ambiente.

Aviso de Privacidade:

As newsletters podem conter informações sobre instituições de caridade, anúncios on-line e conteúdo financiado por terceiros. Para 5 mais informação consulte a nossa Política De Privacidade Utilizamos o Google reCaptcha para proteger nosso site; se aplica também 5 à política do serviço ao cliente da empresa:

após a promoção da newsletter;

Esse furor intensificou o foco como visualizar minhas apostas on line seu estilo de 5 trabalho solitário, alegado compadrio e resistência ao escrutínio. "É claro que ela está na pole pose [mas isso é] porque 5 não há segundo lugar", disse uma fonte europeia cuja visão crítica foi tomada por outra pessoa: "Agora a críticas sobre 5 aquilo menos positivo no legado dela começa agora se tornar mais proeminente".

"A VDL talvez não esteja 100% certa [de um 5 vencedor] como parecia há alguns meses... mas ela ainda é claramente a primeira-ministra", disse uma diplomata da UE, cujo país 5 está positivo como visualizar minhas apostas on line relação à como visualizar minhas apostas on line esposa. Alguns líderes da UE se viraram atrás de Von Der Leyen; outros estão mantendo 5 como visualizar minhas apostas on line adivinhação. Emmanuel Macron, francês diz estar interessado como visualizar minhas apostas on line instalar o veterano gerente Mario Draghi no trabalho do gestor para 5 a crise apoio ao ex-primeiro ministro italiano tem uma reputação estelar por todo continente e que está dirigindo seu país 5 através das consequências desta pandemia "salvará os euros" durante suas passagens pelo Banco Central Europeu (BCE). Os mais críticos dos 5 EUA dizem ter sido um desafio econômico na China com seus próprios interesses econômicos: Alguns suspeitam que Macron está flutuando o 5 nome de Draghi para moldar a agenda Von Der Leyen e garantir empregos influentes na França, no próximo comissão. Enquanto 5 isso os céticos do candidato à deriva da Von Der Legi apontam outros candidatos: Klaus Iohannis Andrej Plenkovi'e Kyriakkos 5 Mitsotákies "que ninguém pode ser visto como tendo um grande impulso" disse ele como visualizar minhas apostas on line terceiro lugar (Vanúncio).

O primeiro-ministro da 5 Croácia, Andrej Plenkovi com Von der Leyen como visualizar minhas apostas on line Zagreb no ano passado.

{img}: Denis Lovrovi/AFP /Getty {img} Imagens

Vencer os líderes da 5 UE é a parte fácil. Em 2024 Von der Leyen ganhou o voto do deputado por apenas nove votos, e 5 como visualizar minhas apostas on line 2024 como visualizar minhas apostas on line tarefa ainda mais difícil? Embora seu grupo EPP seja esperado para ser maior no

parlamento com um 5 possível 175 deputados europeus ela não pode contar como seus aliados A França Les Républicains já disse que eles nao 5 apoiarão von DeRleyn acusando-la dos danos aos agricultores "abertura das fronteiras".

Ela terá que construir o apoio de outros grupos, um 5 ato político precário equilíbrio para ganhar os 361 votos necessários. A centro-esquerda e Verdes disseram eles vão se recusar a 5 apoiála caso ela trabalhe com nacionalista da direita dura no grupo conservador europeu Georgia Meloni' ' 'e reformista: Von Der 5 Leyen até agora recusou descartar trabalhar junto ao ECR (Economia Europeia), intensificando pressão por parte dela esquerda;

Giorgia Meloni falando como visualizar minhas apostas on line 5 abril com Ursula von der Leyen, que não se excluiu do trabalho no grupo italiano ECR da PM.

{img}: Omar Havana/AP

"Ela 5 ainda não é uma shoo-in", disse Sophia Russack, pesquisadora do Centro de Estudos Políticosespecíficos Europeu. Quando chegar o dia como visualizar minhas apostas on line 5 que a legislatura europeia votará no próximo presidente da comissão - provavelmente será julho ou setembro – "teremos um momento 5 muito dramático porque está longede ter certeza se ela vai conseguir os votos".

Ondarza disse: "Acho que será uma votação muito 5 próxima e algo como visualizar minhas apostas on line torno da qual haverá negociações difíceis com os grupos do partido, o quais pode se estender 5 durante todo verão".

Uma vez que os votos públicos são contados após as eleições europeias desta semana, a campanha real de 5 Von Der Leyen está apenas começando.

Author: condlight.com.br

Subject: como visualizar minhas apostas on line

Keywords: como visualizar minhas apostas on line

Update: 2024/7/9 23:38:16